No. of printed pages: 4

2

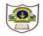

## INDIAN SCHOOL SOHAR SECOND TERM EXAM (2017-2018) INFORMATICS PRACTICES

Class: XI Marks: 70 Date: 28-11-17 Time: 3 hours **Instructions:** a. All the questions are compulsory. b. Answer the questions after carefully reading the text. 1. Answer the following questions: a) What is BLOB? 1 b) What is the degree and cardinality of a relation having 4 rows and 7 columns? 1 c) Name the classification of SQL Statements. 2 2 d) Define Alternate key and Candidate key with examples? e) Differentiate between Table and Column constraint. 2 2 f) Differentiate between Sysdate() and Now(). 2. a) What is the difference between 'x' and "x" in Java? 1 b) State True or False. 1 i. An identifier can begin with a digit. ii. Java does not support unsigned datatypes. c) What is coercion? 1 d) How would you display the following text in a text field namely displayTxt? 1 Welcome to **JAVA Programming** e) Write the code to display an image in a label namely imgLabel during runtime. 1 f) Write code that obtains the selected item of combobox1 (CB1) and adds it to the list of combobox2 (CB2). 1 g) What are the limitations of switch? 2 h) Differentiate between entry controlled and exit controlled loops. 2 **3.** a) Write equivalent Java expression for the following: 3 ii)  $x^3 + y^3 - \frac{\sqrt{xy}}{2}$ i)  $S = \frac{(a+b)^n}{\sqrt{3+b}}$ iii)  $2 - |e^{2y} - x|$ b) Predict the output after execution of the following code:

i) int i=1, j=2;

for(; i < 5; i++)

```
j+=i;
        System.out.print(++i+j+"");
        System.out.print(++i+i);
    ii) int i ,ua=0, ub=0, uc=0, fail=0;
                                                                                                        2
       for(i=0; i<=5; i++)
       switch(i) {
        case 1: ++ua;
       case 2: ++ub;
        case 3:
        case 4: ++uc;
        default:++fail; } }
        System.out.println("ua=" + ua + ",ub=" + ub +",uc=" + uc + ",fail=" +fail);
c) Rewrite the following code using 'if...else' statement:
                                                                                                        2
   int n=itemlist.getSelectedIndex();
  switch(n) {
  case 0: Totalcost=cost*0.1;break;
   case 1: Totalcost=cost*0.25;break;
   case 2 : Totalcost=cost*0.5;break;
   default : Totalcost=cost; }
d) Rewrite the following code using 'do....while' loop:
                                                                                                        2
  int x, i;
  for(x=0, i=1; i<10; i++)
  x = i*2:
  System.out.println("x="+x+"i="+i);
e) Identify the problem with the following program:
                                                                                                        2
   String pwd = p1.getPassword();
  if(pwd.equals("Scott") {
f) Find the errors from the following code segment and rewrite the corrected code:
                                                                                                        2
  int i=1,j=2;
  While(++i<5);
   I * = i;
   System.out.Println(i); }
g) Write java code that reads a number 'n' from jTextField1 and check whether the given number
   is a palindrome or not. (eg:121 is a palindrome, it remains same when digits are reversed)
                                                                                                        2
                                                                                                        2
h) Write a java program to print the sum of the following series.
    1 + \frac{1}{4} + \frac{1}{9} + \frac{1}{16} + \dots + \frac{1}{100}
```

i) Read the following case study and answer the questions that follows:

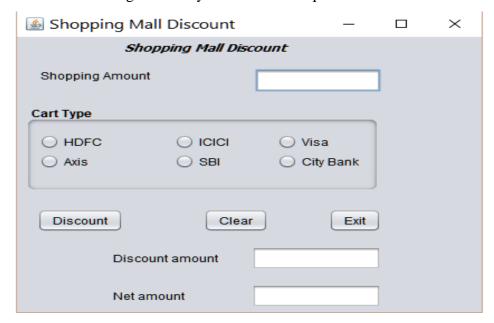

The owner of the shopping mall provides handsome discounts on credit cards as:

| Card Type | Discount on Shopping Amount |
|-----------|-----------------------------|
| HDFC      | 12%                         |
| ICICI     | 10%                         |
| Visa      | 9.5%                        |
| Axis      | 10.5%                       |
| SBI       | 8%                          |
| City Bank | 11.5%                       |

i) Write the command to disable Discount amount and Net amount textboxes.

2

2

- ii) Write the command for Discount button to compute discount amount and net amount.
- iii) Write the code for command Clear button (cmdClear) to clear all the text boxes andRadio buttons and set SBI as default choice.
- iv) When Exit (ExitBtn) is clicked, display a message "Visit again" and close the application.
- **4.** Write SQL Commands for the following on the basis of information given below:

**Smartphones**: Table structure

| Column name | Data Type   | Constraint  |
|-------------|-------------|-------------|
| MNo         | Char(4)     | Primary key |
| Model       | Varchar(10) |             |
| Company     | Varchar(10) |             |
| LaunchDate  | Date        |             |
| Rate        | Integer(6)  |             |
| Discount    | Integer(2)  |             |

## **Smartphones:** Table

| MNo | Model          | Company | LaunchDate | Rate  | Discount(%) |
|-----|----------------|---------|------------|-------|-------------|
| 101 | S6 Edge        | Samsung | 23-03-2015 | 50000 | 15          |
| 102 | iphone 5S      | Apple   | 20-09-2013 | 42000 | 20          |
| 103 | Redimi<br>Note | Xiaomi  | 26-10-2017 | 11000 | 10          |
| 104 | Xperia C4      | Sony    | 12-06-2015 | 29500 |             |
| 105 | Desire 826     | HTC     | 12-04-2015 |       | 25          |
| 106 | G4             | LG      | 20-06-2015 | 51000 | 30          |

| i) Create a table smartphones based on the structure given above.                                                                   | 2 |  |  |  |
|----------------------------------------------------------------------------------------------------|---|--|--|--|
| ii) Insert a new row with details: 107, Note8, Samsung, 68000.                                                                      |   |  |  |  |
| iii) Add a not null constraint on model.                                                                                            |   |  |  |  |
| iv) Display the details of those smartphones whose rate is not known.                                                               |   |  |  |  |
| v) List the various companies available in ascending order of their launchdate.                                                     |   |  |  |  |
| vi) Remove the primary key constraint from Mno.                                                                                     | 1 |  |  |  |
| vii)List the details of Samsung smartphones launched in 2015.                                                                       | 1 |  |  |  |
| viii) Show the Model, Company and Discount of all Smartphones. If discount is not known, display                                    |   |  |  |  |
| "not on promotion".                                                                                                    | 1 |  |  |  |
| ix) Change the model of Xiaomi to Mimix and rate to 9000.                                                                           | 1 |  |  |  |
| x) Decrease the Rate of LG by 5%.                                                                                                   | 1 |  |  |  |
| xi) Change the column name Company to Manufacturer.                                                                                 | 1 |  |  |  |
| xii)List the company(uppercase) joined with model(lowercase) of all smartphones priced above                                        |   |  |  |  |
| 50000.                                                                                                    | 1 |  |  |  |
| xiii) List the details of smartphones whose Rate is not in range10000 and 30000 sorted by                                           |   |  |  |  |
| descending order of discount.                                                                                                    | 1 |  |  |  |
| xiv) Change the datatype of Mno to Integer.                                                                                         | 1 |  |  |  |
| xv) List the position of 'e' in model of smartphones whose rate is known.                                                           | 1 |  |  |  |
| xvi) Add a new column - Specification of type varchar(15) to the table.                                                             | 1 |  |  |  |
| xvii) List the company having 'S' as the 1st and 'U' as the 5th character in descending order of rate.                              | 1 |  |  |  |
| xviii) List a report as <model>from <company> is available at a Discounted rate <discounted rate=""></discounted></company></model> |   |  |  |  |
| for all smartphones. (Discounted rate = Rate*Discount%)                                                                             | 1 |  |  |  |
| 5. Write the output of the following Queries:                                                                                       |   |  |  |  |
| i) Select Round(7654.352,sign(mod(7,2)));                                                                                           | 1 |  |  |  |
| ii) Select mid ('Smart phones', length('Smart '));                                                                                  | 1 |  |  |  |
| iii) Select dayofmonth(curdate()) + pow(3, sqrt(4));                                                                                | 1 |  |  |  |
| <b>6.</b> Remove the errors (if any) from the following queries and rewrite the corrected ones.                                     |   |  |  |  |
| i) Select mod(truncate(120.60),4);                                                                                                  | 1 |  |  |  |
| ii) Select concat("smart",left("phones",3));                                                                                        | 1 |  |  |  |
| iii) Delete table Smartphones;                                                                                                    | 1 |  |  |  |
| 71/1/1                                                                                                    |   |  |  |  |